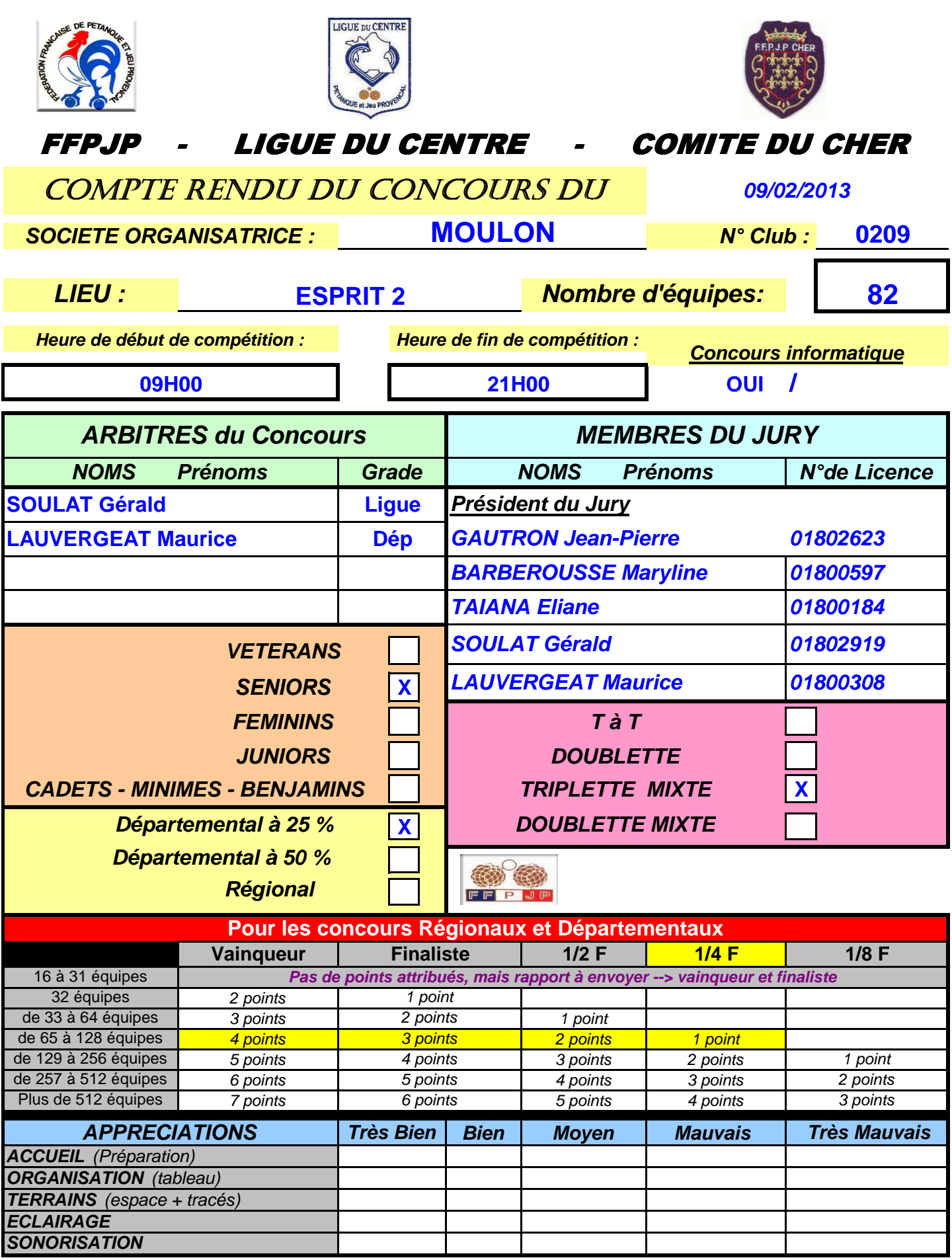

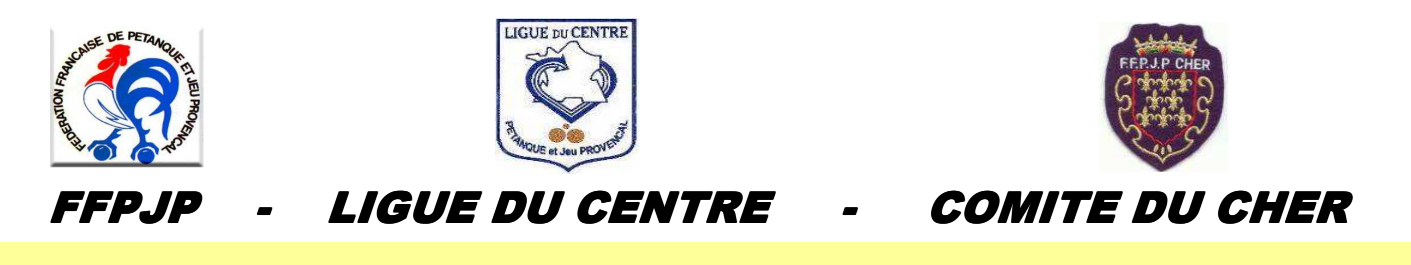

## RÉSULTATS CONCOURS A

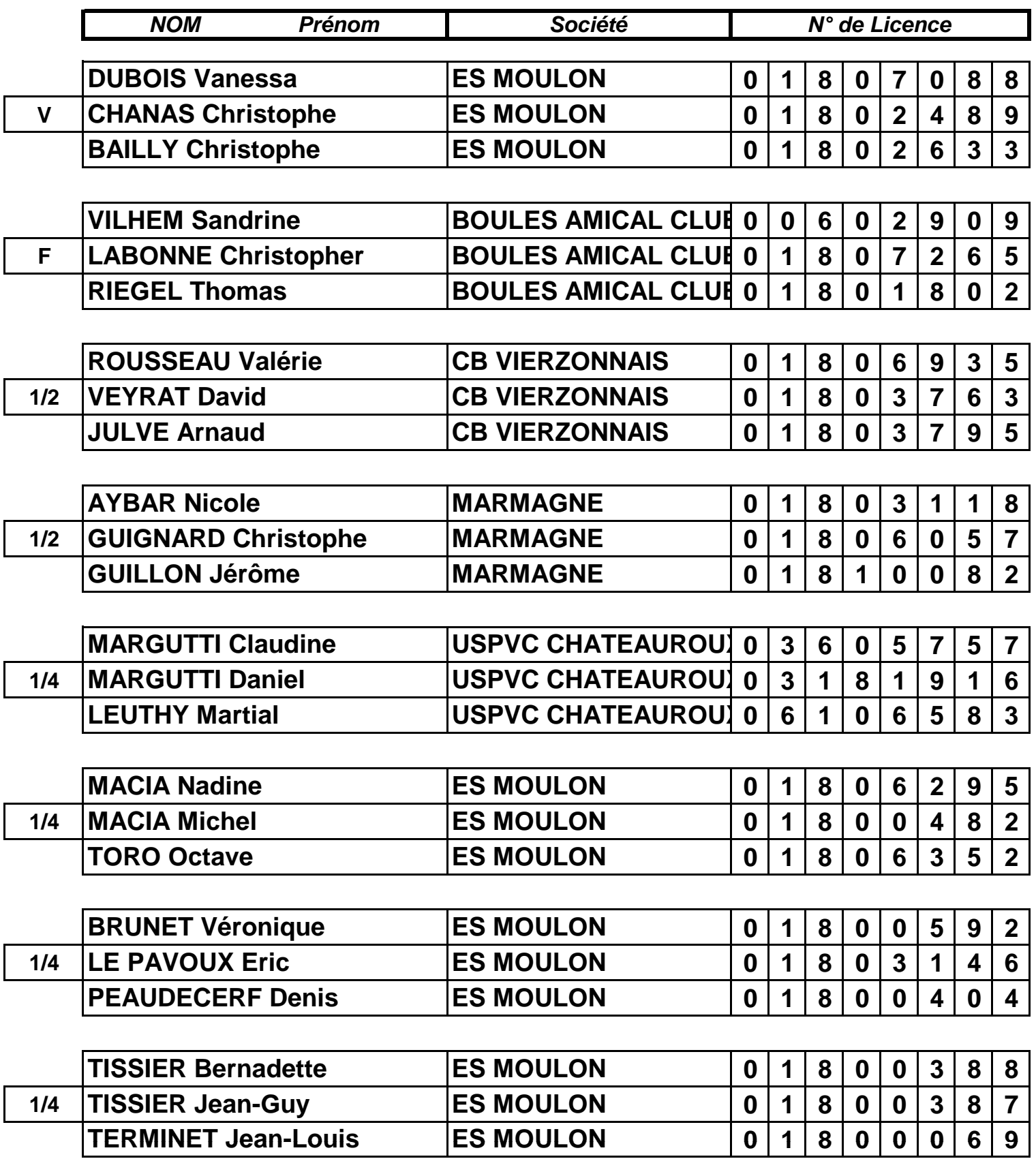

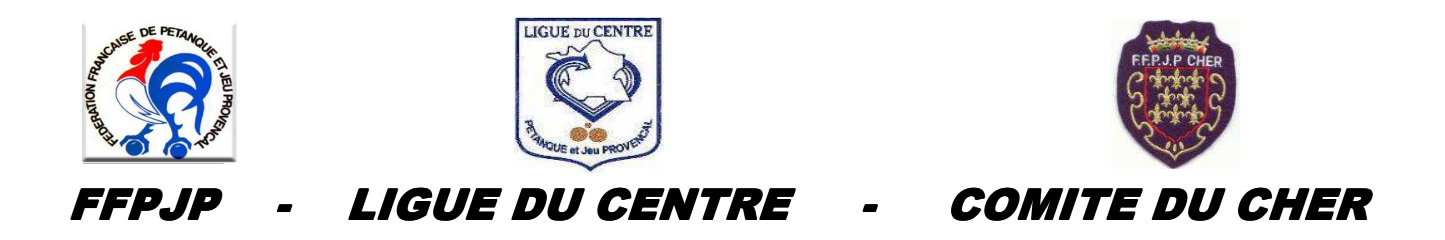

**Concours B** COMPLÉMENTAIRE

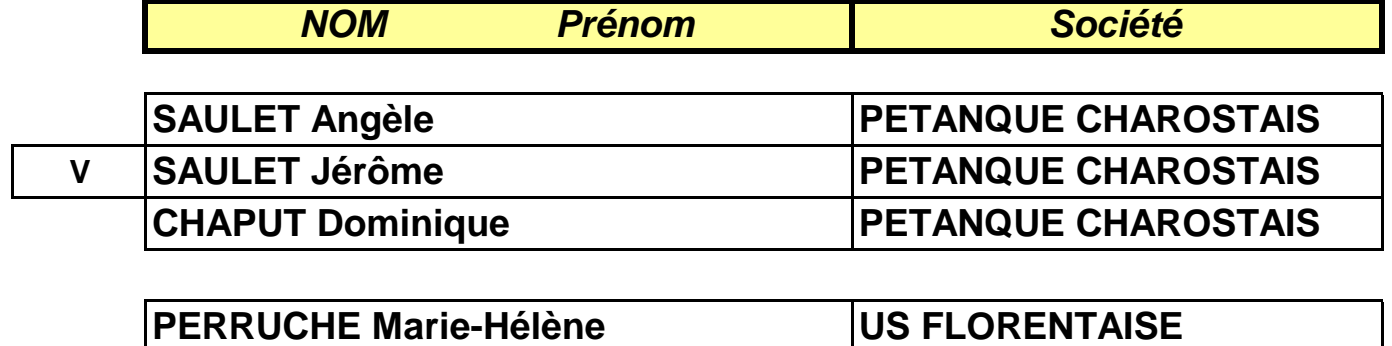

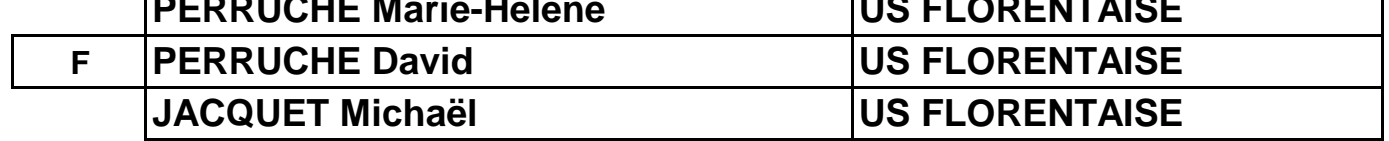